**ZZ MENNEKES®** 

## Plugs for the world

## Plug AM-TOP® - Part no. 248

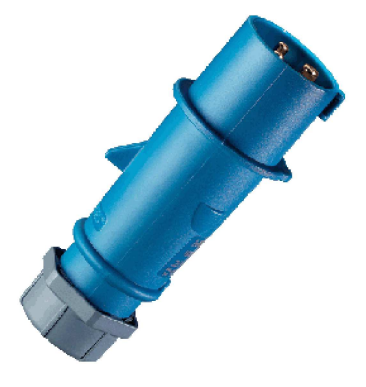

- screw terminals  $\blacksquare$
- single part body Ē,
- $\mathbf{r}$ cable gland and sealing
- strain relief and protection against kinking Ē.

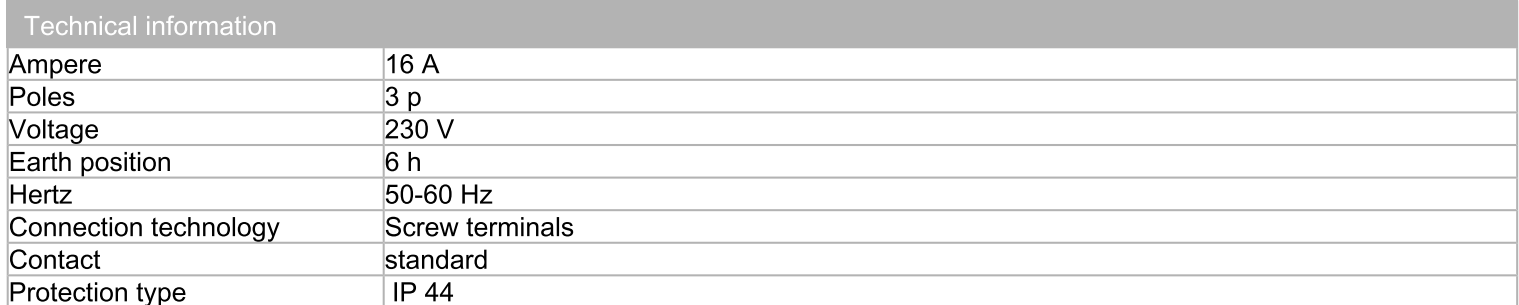

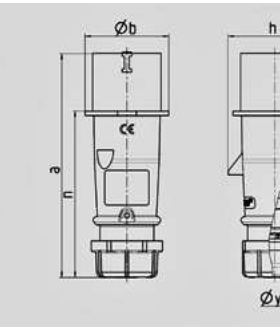

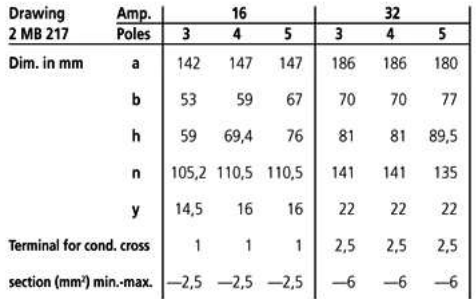